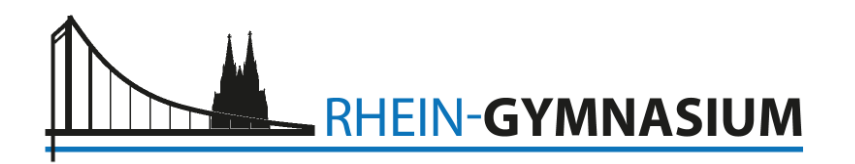

Köln, 06.01.2021

## **Distanzunterricht am Rhein-Gymnasium während der Schulschließung ab dem 11.01.2021**

Die Moodle-Plattform stellt für die **Sekundarstufe I** weiterhin den Startpunkt für den Unterricht dar. Hier erhalten die Schülerinnen und Schüler die relevanten Informationen für den Distanzunterricht während eines Lockdowns. Ergänzt wird Moodle durch **Office 365 (u.a. Teams)** als Kommunikationsmedium. Möglich sind aber auch die Verwendung des Moodle-Chats oder der Videoplattform Jitsi, wenn Teams noch nicht vollständig eingeführt worden ist.

- 1. Schülerinnen und Schüler der Sek I informieren sich montags ab 7.45 Uhr auf der Moodle-Plattform wie ihr Stundenplan bzw. ihre Wochenplanarbeit strukturiert ist. Auf der Startseite jeder Klasse befindet sich ein verknüpfter Stundenplan in Form einer Word-Datei, in der Lehrkräfte markiert haben, welche Medien (z.B. Videokonferenzen) für den jeweiligen Unterricht benötigt werden. Die Arbeitszeit ist, wenn nicht anders angegeben, die normale Unterrichtszeit.
- 2. Fachlehrkräfte führen mindestens zu Beginn ihrer Unterrichtsstunde eine Videokonferenz oder einen Chat durch, um die Anwesenheit der Schülerinnen und Schüler zu überprüfen und diese zu begrüßen. Videokonferenzen müssen nicht 90 Minuten dauern, sondern können an konkrete Unterrichtsphasen geknüpft werden, die beispielsweise der Erläuterung oder der Ergebnissicherung oder der Diskussion dienen $^{1}$ .
- 3. Lehrkräfte haben Materialien und Arbeitsaufträge am Vortag auf der Moodle-Plattform oder, wenn alle Schülerinnen und Schüler dort angemeldet sind, in Teams, eingepflegt. Auskunft über den Materialort gibt ebenfalls der Stundenplan.
- 4. Das Material wird schriftlich in Moodle oder Teams sinnhaft mit Thema und kurzem Ablauf strukturiert dargeboten, z.B. mit geschätzten Zeitvorgaben. Auch Schülerinnen und Schüler mit technischen Problemen, z.B. bei der Videokonferenz oder beim Chat, müssen wissen, welche Aufgaben sie bearbeiten sollen.
- 5. Jeder Unterricht wird während der Unterrichtszeit digital begleitet, z.B. durch die Möglichkeit des Chats über Teams oder Moodle. So können Schülerinnen und Schüler, vergleichbar dem Regelunterricht, Fragen zu aktuellen Aufgaben stellen. Wenn eine Lehrkraft, z.B. durch Krankheit, digital abwesend ist, stellt diese, wenn möglich, Arbeitsblätter bzw. Aufgaben bereit. Einzelne Ausfallstunden werden nicht vertreten.

l

 $1$  Diese können auch in Teilgruppen zeitversetzt durchgeführt werden.

6. Der digitale Unterricht wird benotet, daher ist es wichtig, dass alle Schülerinnen und Schüler die Möglichkeit haben, ihre Ergebnisse zurückzumelden.

In der **Oberstufe** kann Teams das alleinige Leitmedium eines Faches für die Unterrichtsplanung sein. Der Lehrer legt für seinen Kurs fest, welches Medium er wählt und kommuniziert dies. Einen Stundenplan wie in der Sekundarstufe I kann es im Kurssystem nicht geben:

- 1. In der Oberstufe kommunizieren die Kurslehrkräfte unmittelbar mit ihren Schülerinnen und Schülern über den Ablauf des Distanzunterrichtes. Sie stellen Aufgaben bereit und führen Videokonferenzen durch.
- 2. Das Material wird schriftlich in Teams oder Moodle sinnhaft mit Thema und kurzem Ablauf strukturiert dargeboten, z.B. mit geschätzten Zeitvorgaben. Auch Schülerinnen und Schüler mit technischen Problemen, z.B. bei der Videokonferenz oder beim Chat, müssen wissen, welche Aufgaben sie bearbeiten sollen.
- 3. Jeder Unterricht ist während der Unterrichtszeit digital begleitet, z.B. durch die Möglichkeit des Chats über Teams oder Moodle. So können Schülerinnen und Schüler, vergleichbar dem Regelunterricht, Fragen zu aktuellen Aufgaben stellen. Eigenverantwortlich zu bearbeitende Lernaufgaben werden dann gestellt, wenn eine Lehrkraft, z.B. durch Krankheit, digital nicht anwesend sein kann.
- 4. Der digitale Unterricht wird benotet, daher ist es wichtig, dass alle Schülerinnen und Schüler die Möglichkeit haben, ihre Ergebnisse zurückzumelden.

gez. ISN/GR/TA/MICH/RH/HE/TRE